仕様伺書

## 対象形式:KPAU

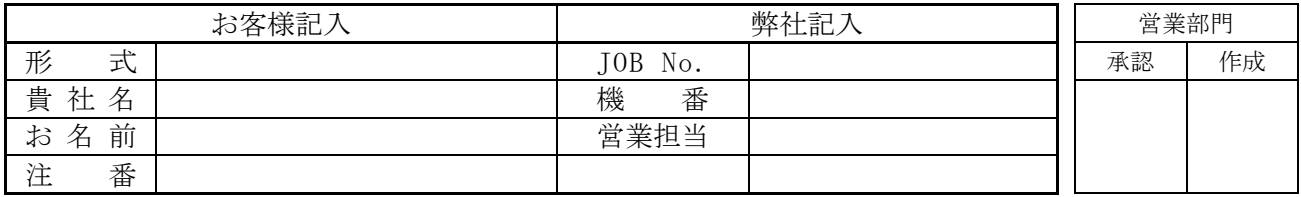

各設定項目に対して標準設定値から変更がある場合、設定可能範囲でご指定下さい。 標準設定値とは、一切のご指定がない時の値です。

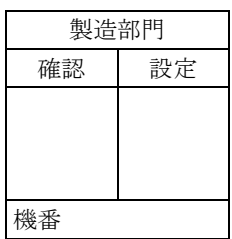

## ■設定項目

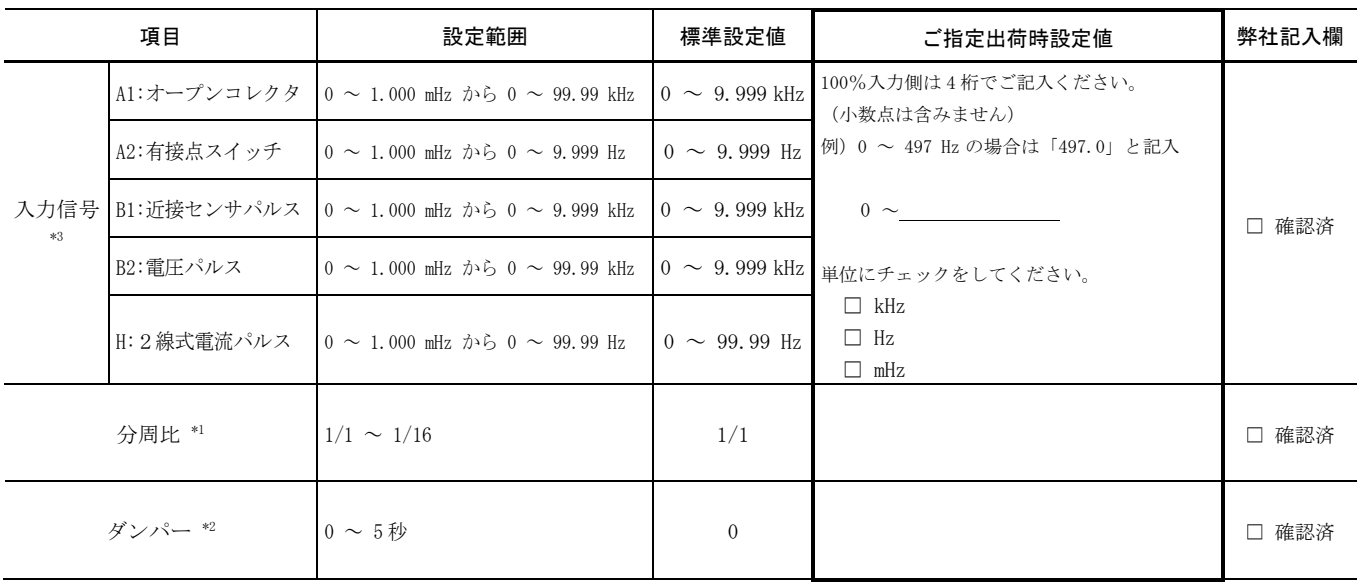

\*1、不均等パルスと分周比について

オーバル歯車式やルーツ式のような容積式流量計からの出力パルス(未補正)は、図のような形で出力されます。P1・P2 の間隔(t1) と P2・P3 の間隔(t2)が違うので、これをそのままアナログに変換すると、アナログ信号が波打つことになります。 このような場合に、分周比を1/8に設定することにより1回転の中の P1 だけを読み込むようにし、内部で8倍することにより パルス数は元の数になり、アナログ信号は平滑化されます。ただし、応答時間は、0.5S+分周後のパルスの1周期となります。

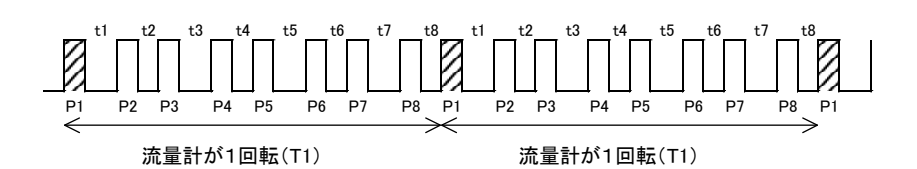

\*2、入力の周波数に応じての、出力の一次遅れの量を設定します。

\*3、入力周波数は右表を参考に記載して下さい。

 例 1 0~1000Hz の場合は、「1.000」と記載し、単位を「kHz」にします。 例 2 0~0.1Hz の場合は、「100.0」と記載し、単位を「mHz」にします。

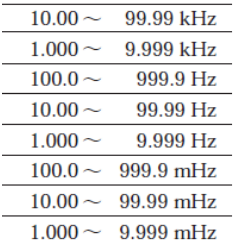

MG CO., LTD. www.mgco.jp NSU-3590 改 4 P1/1